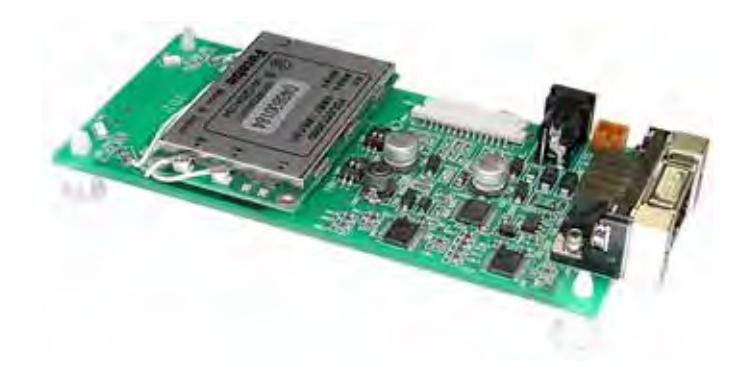

 $\mathbf A$ 

### Futaba®

 $\boldsymbol{\Omega}$ 

**Futaba**®

 $\triangle$  $\Omega$ 

 $\triangle$ 

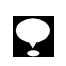

 $T_1$  05  $0$   $02$ 

 $\overline{1}$ 

 $1.1$ 

 $1.2$ 

 $\overline{\phantom{a}1\phantom{a}}$ 

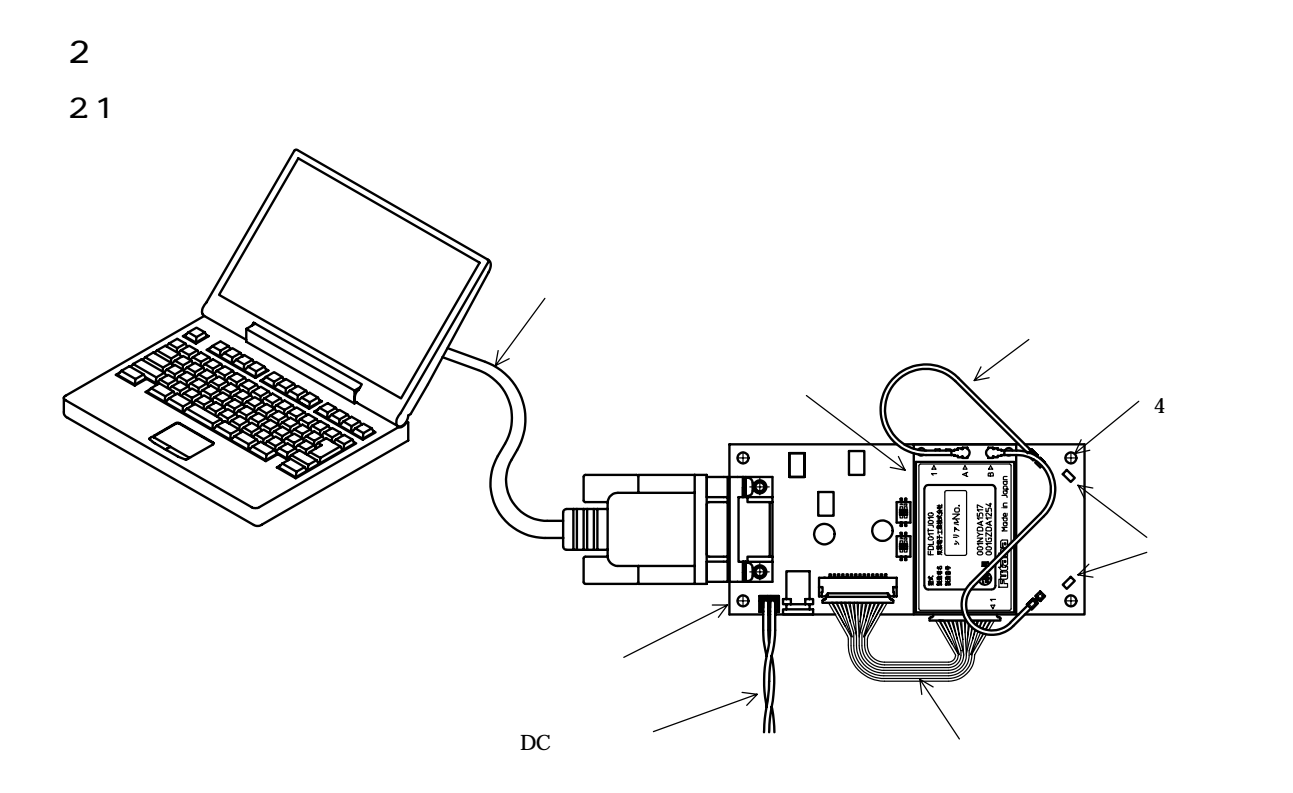

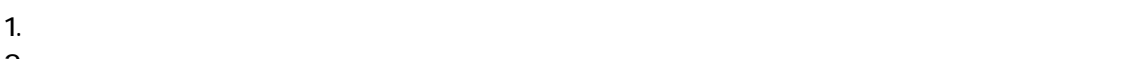

 $2$ 

 $3.$ 

 $4.$  $5.$ 

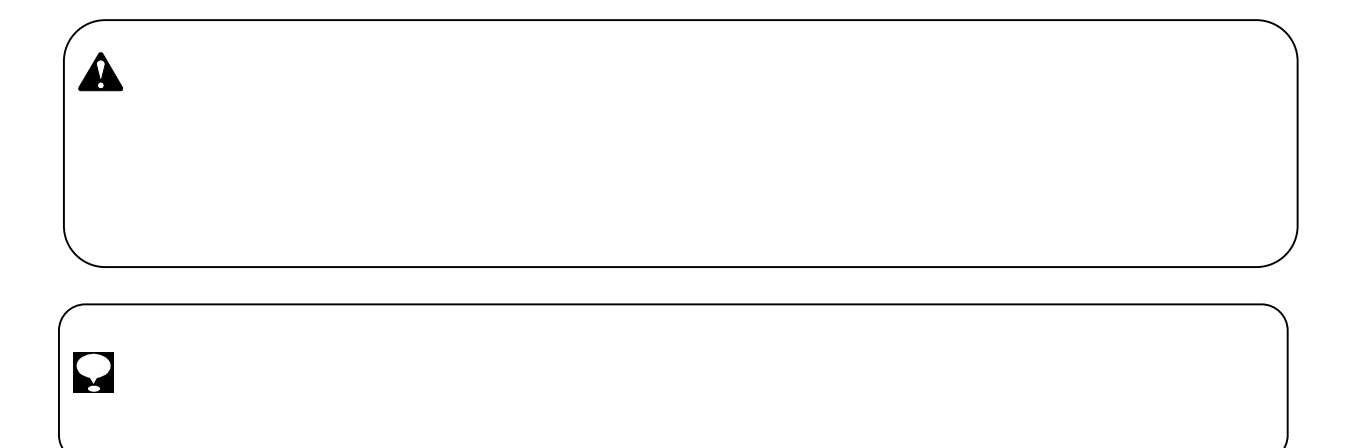

 $\frac{1}{1}$ 

2.2

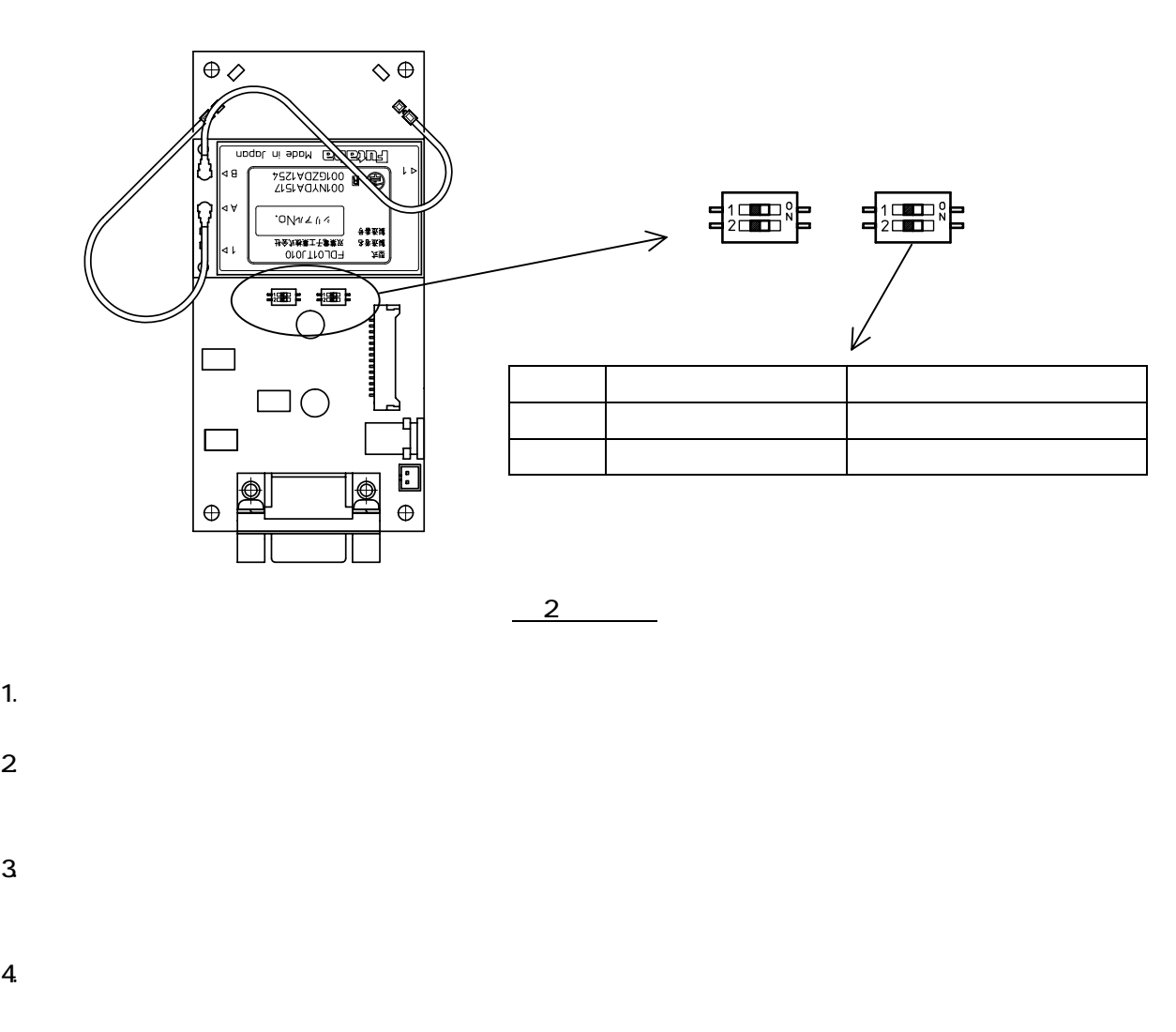

 $2.3$ 

http://www.rc.futaba.co.jp/industry/support/download\_free.html

## $\mathbf{Q}$

- $3<sup>1</sup>$
- $31$

 $(\text{Erter})$ 

# $\bf Q$

3.2

### 3.3 無線通信

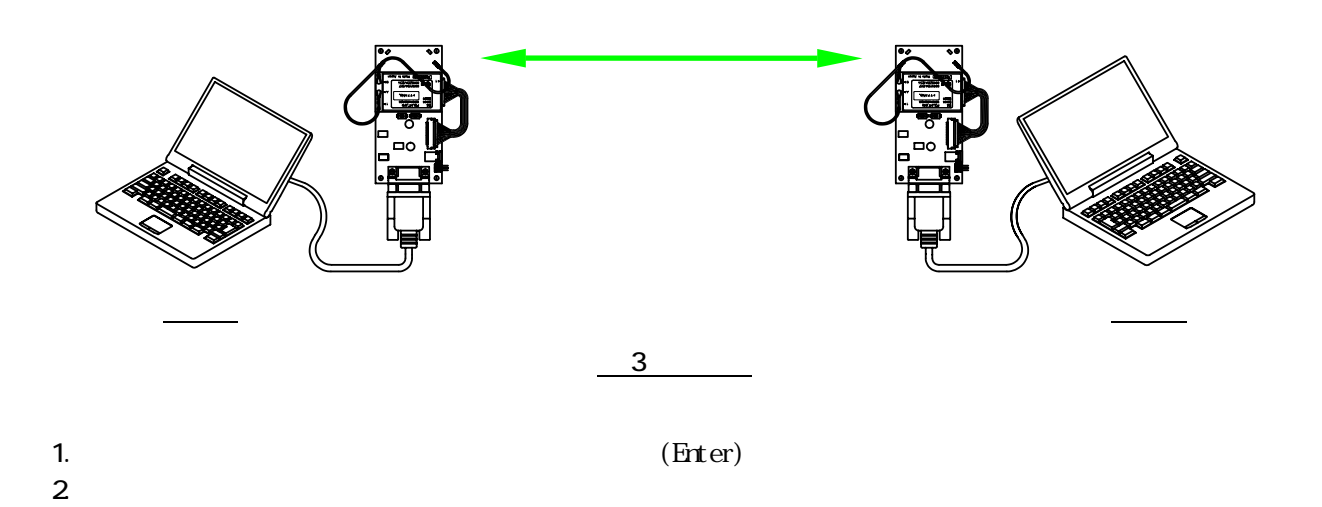

- 1.  $\blacksquare$  $2$
- $3.1$
- $1$

 $\blacksquare$ 

- 5 一般仕様 5.1 電源
- 
- 5.2
	-
- 5.3
- $\pm$ 25V  $\pm$ 25V  $\pm$ 25V  $\pm$  $\pm$ 5.4V TYP :=5.4V TYP :=5.4V TYP :=5.4V TYP :=5.4V TYP :=5.4V TYP :=5.4V TYP :=
	- $5.4$ 
		- $\times$   $\times$

■無線機器グループ 産業機器営業ユニット 〒299-4395 千葉県長生郡長生村薮塚 1080 TEL (0475)32-6173 FAX (0475)32-6179

 ${\rm http{\,\,}/}$ www.futaba.co.jp

双葉電3工業構式会社